#### **EKRAN STARTOWY**

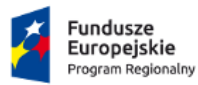

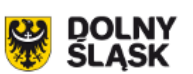

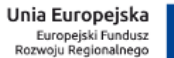

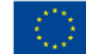

**Regionalny Program Operacyjny** Województwa Dolnośląskiego 2014-2020 Generator Wniosków o Dofinansowanie System Naboru i Oceny Wniosków

# Aby się zalogować, wprowadź identyfikator użytkownika i hasło.

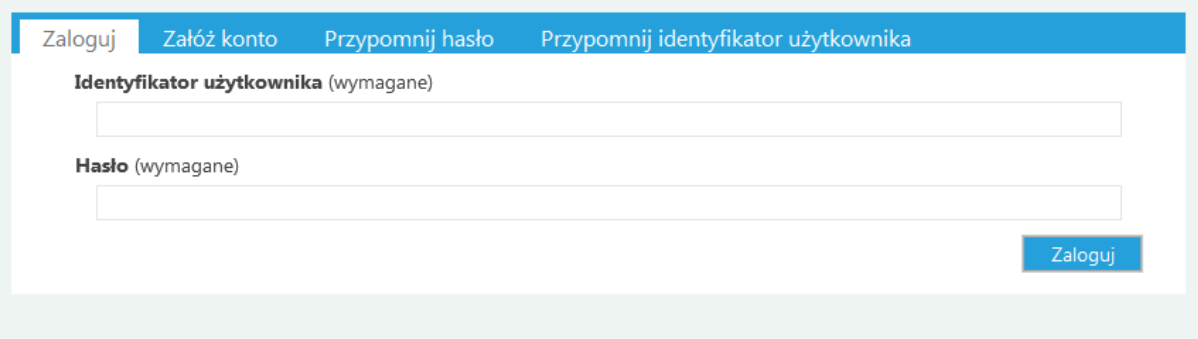

### **Zakładanie konta**

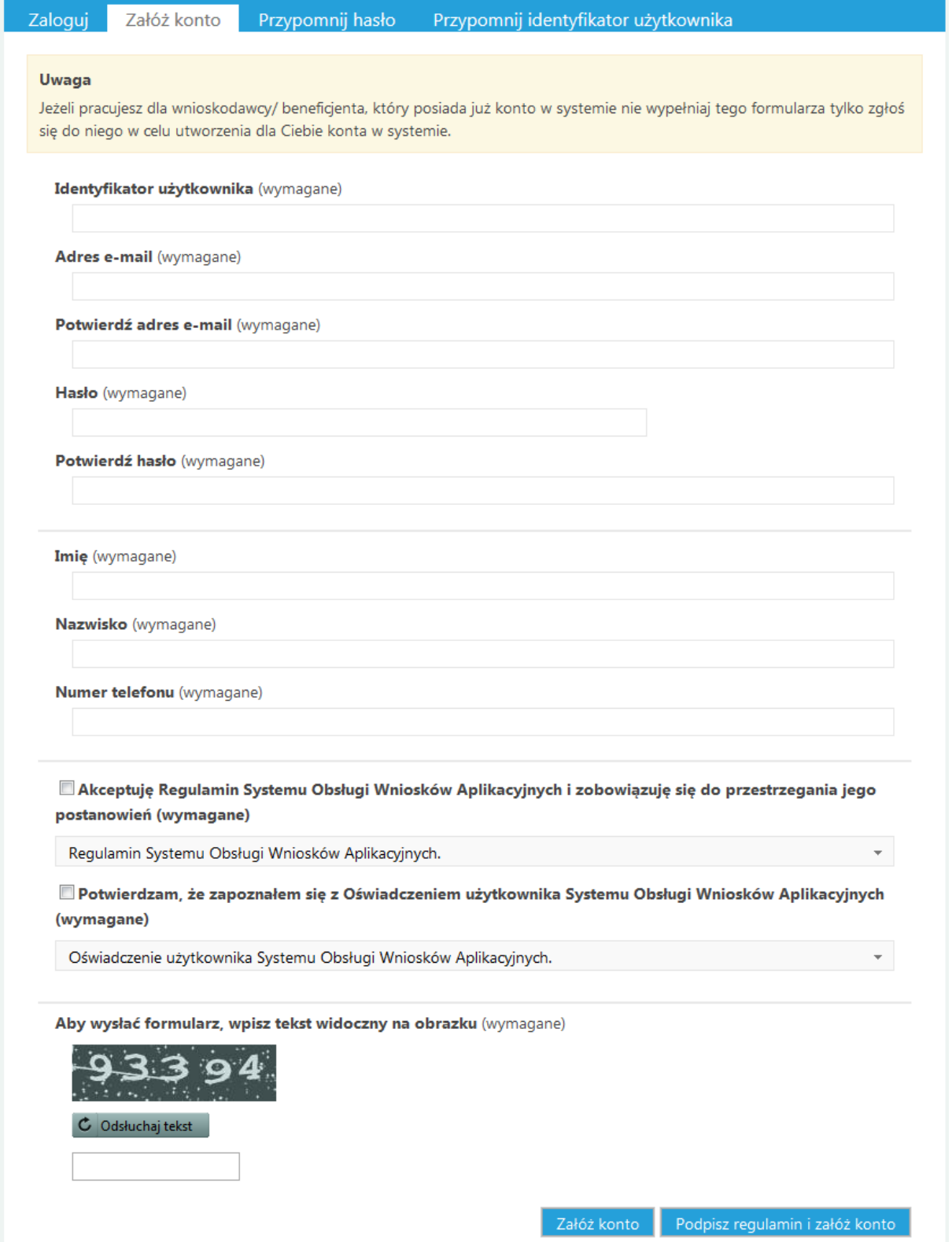

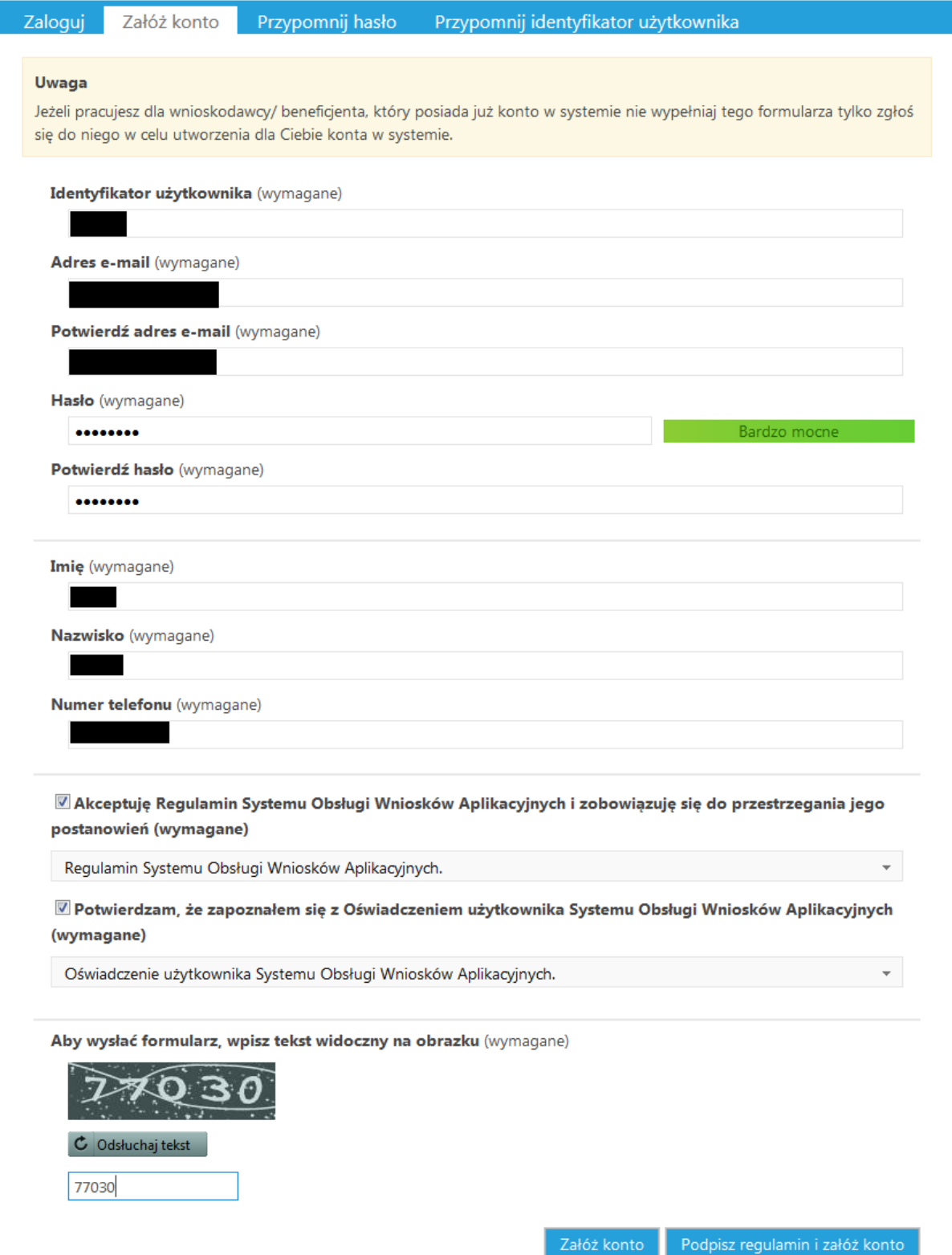

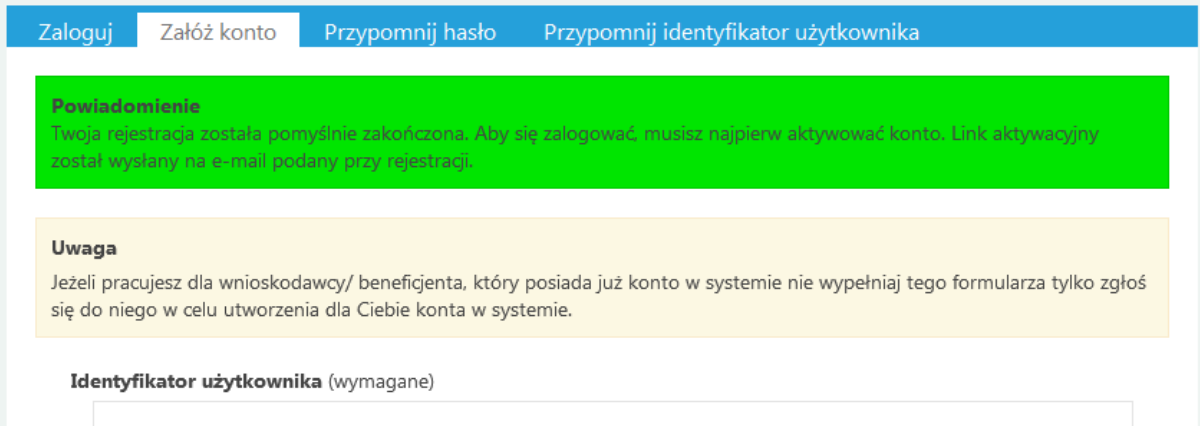

### Aktywacja konta

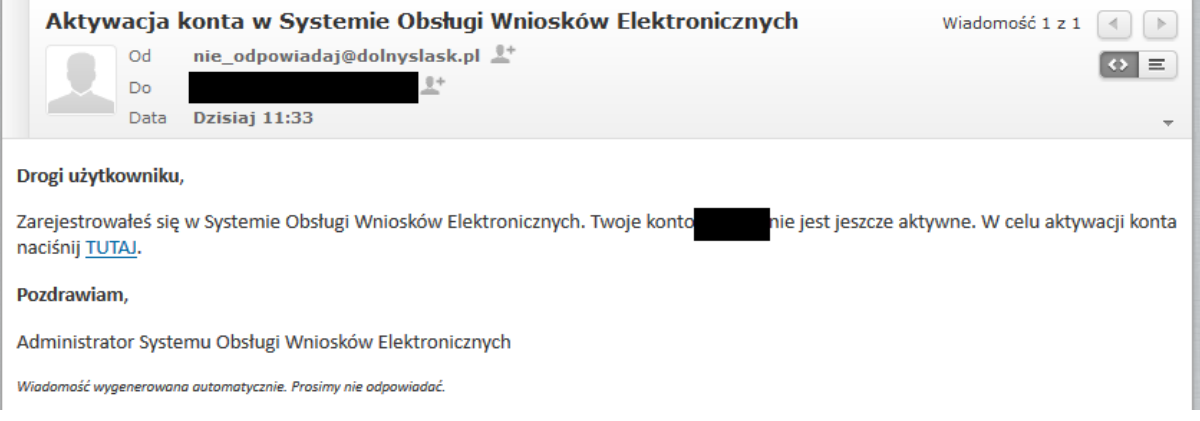

# Aby się zalogować, wprowadź identyfikator użytkownika i hasło.

Powiadomienie Konto zostało pomyślnie aktywowane.

Przejdź do strony logowania

# **Praca w systemie**

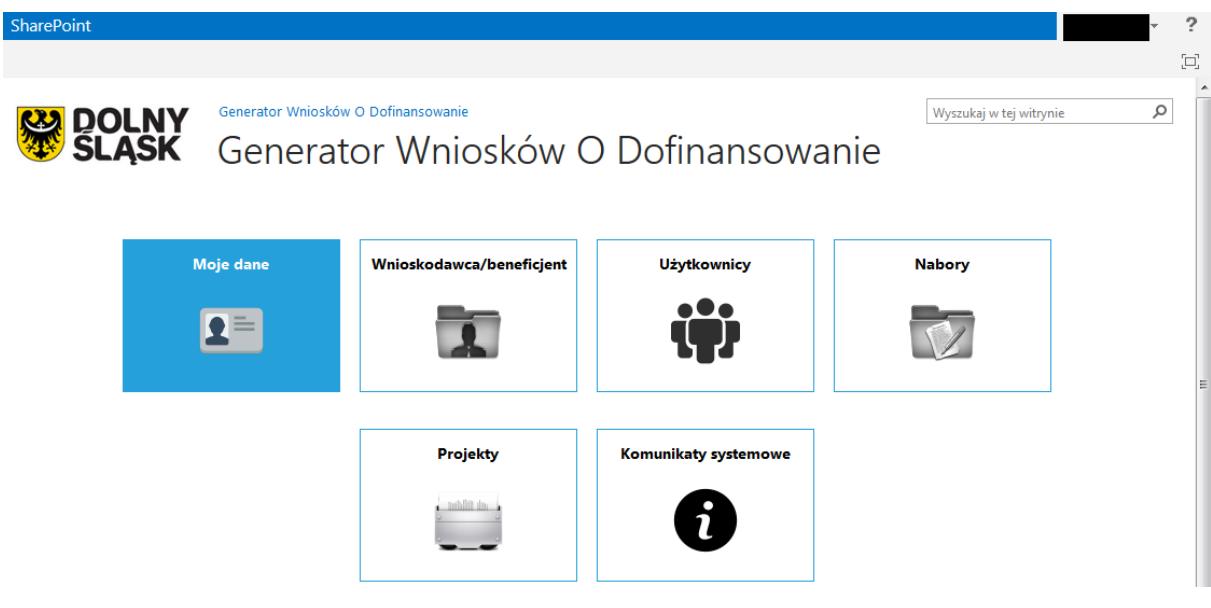

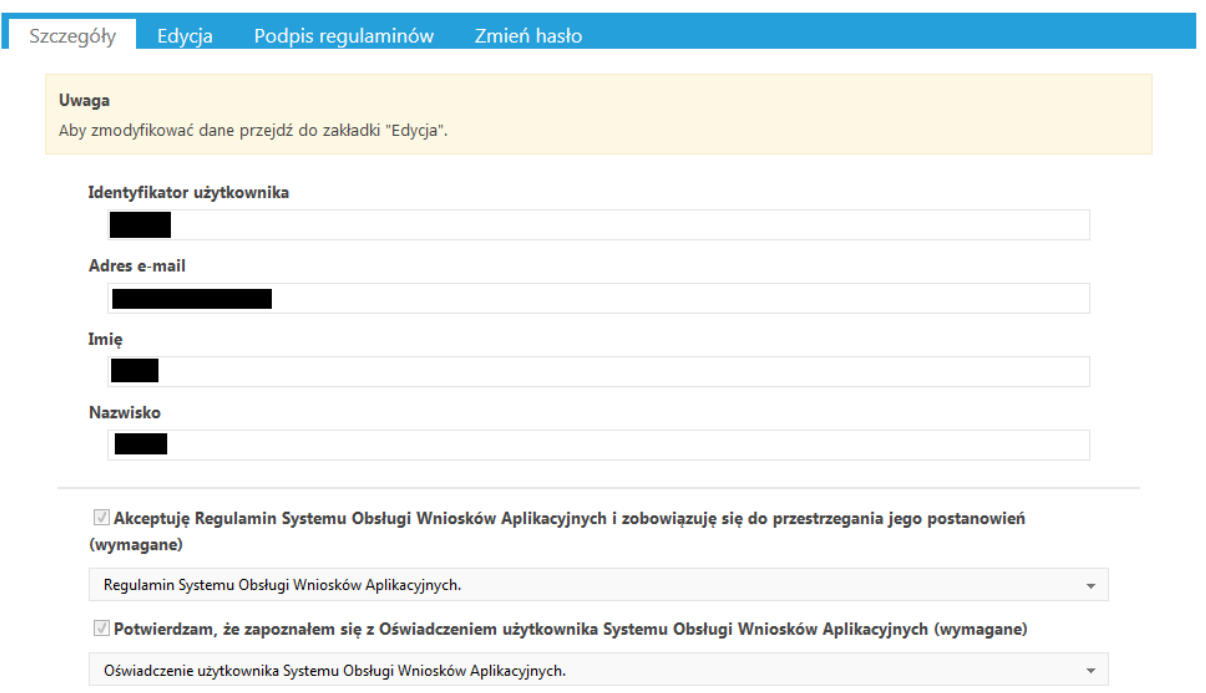

#### **EDYCJA DANYCH**

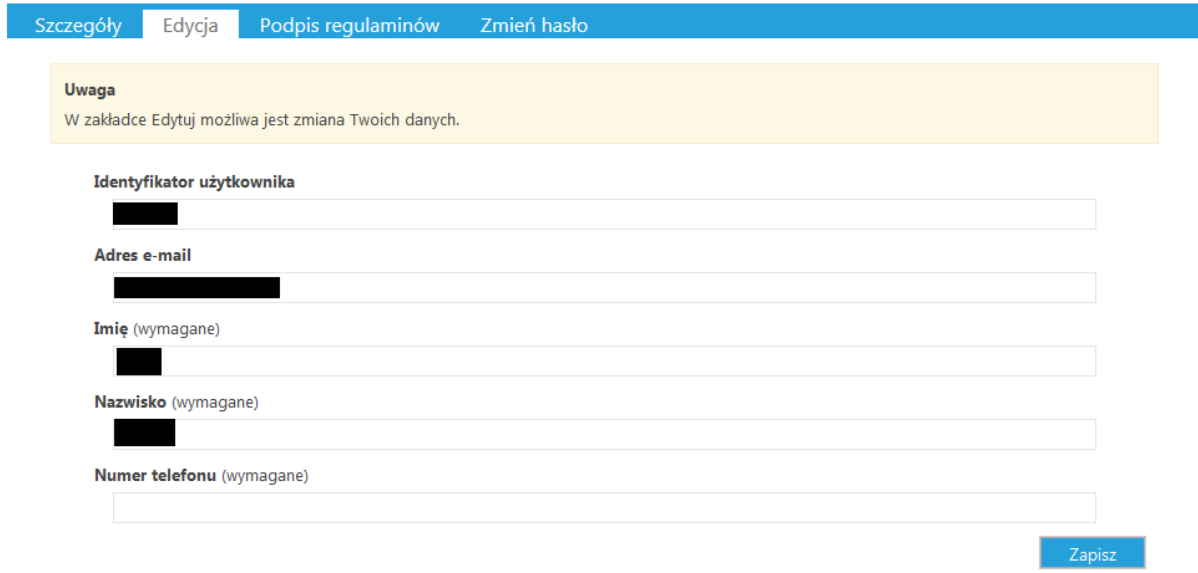

### **PODPIS REGULAMINÓW**

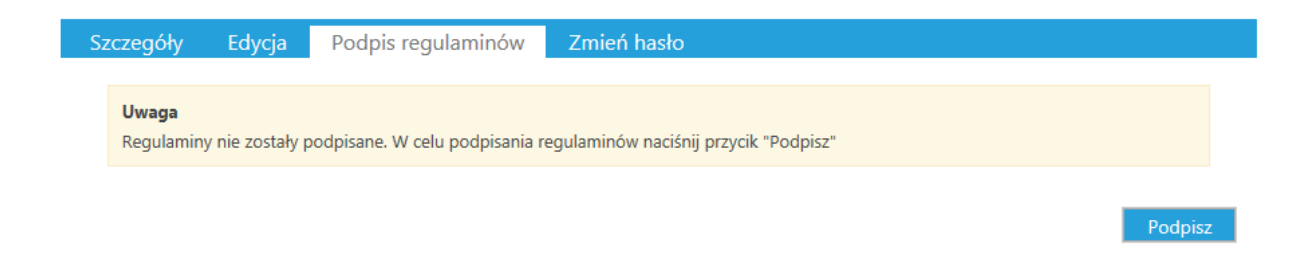

### **PANEL WNIOSKODAWCA**

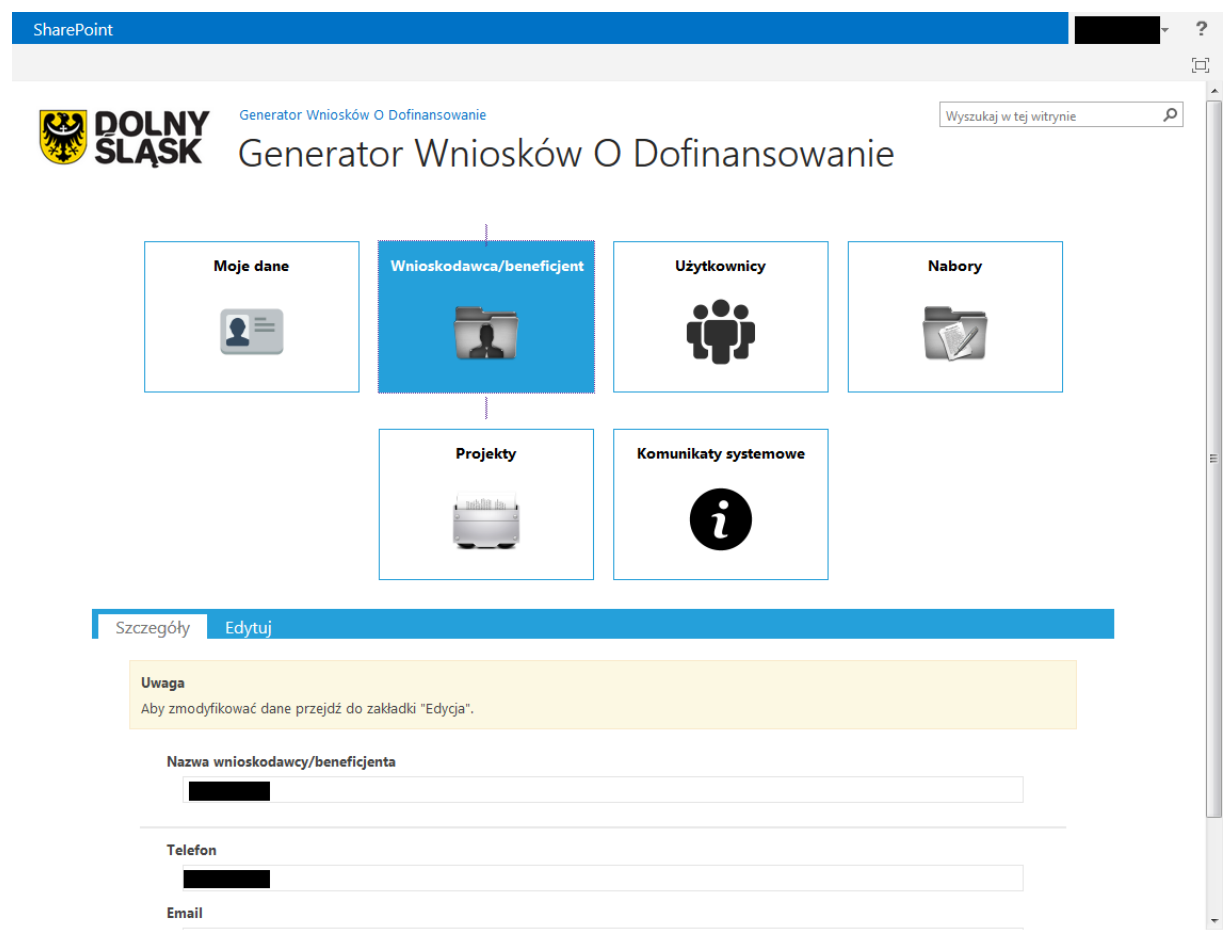

### **EDYCJA DANYCH WNIOSKODAWCY**

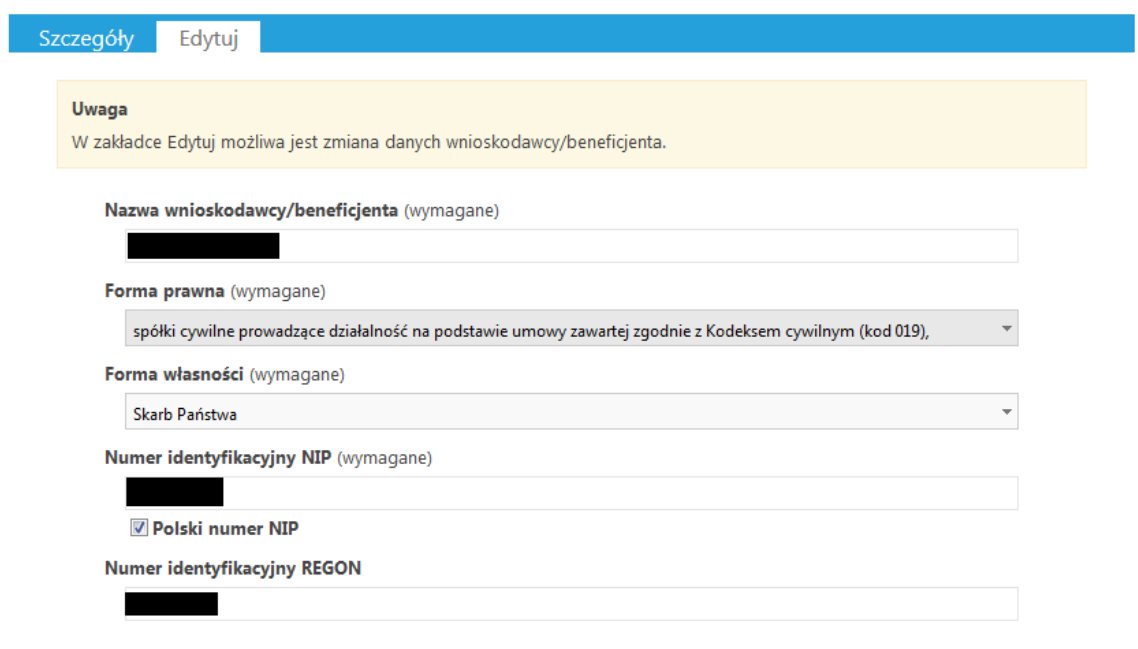

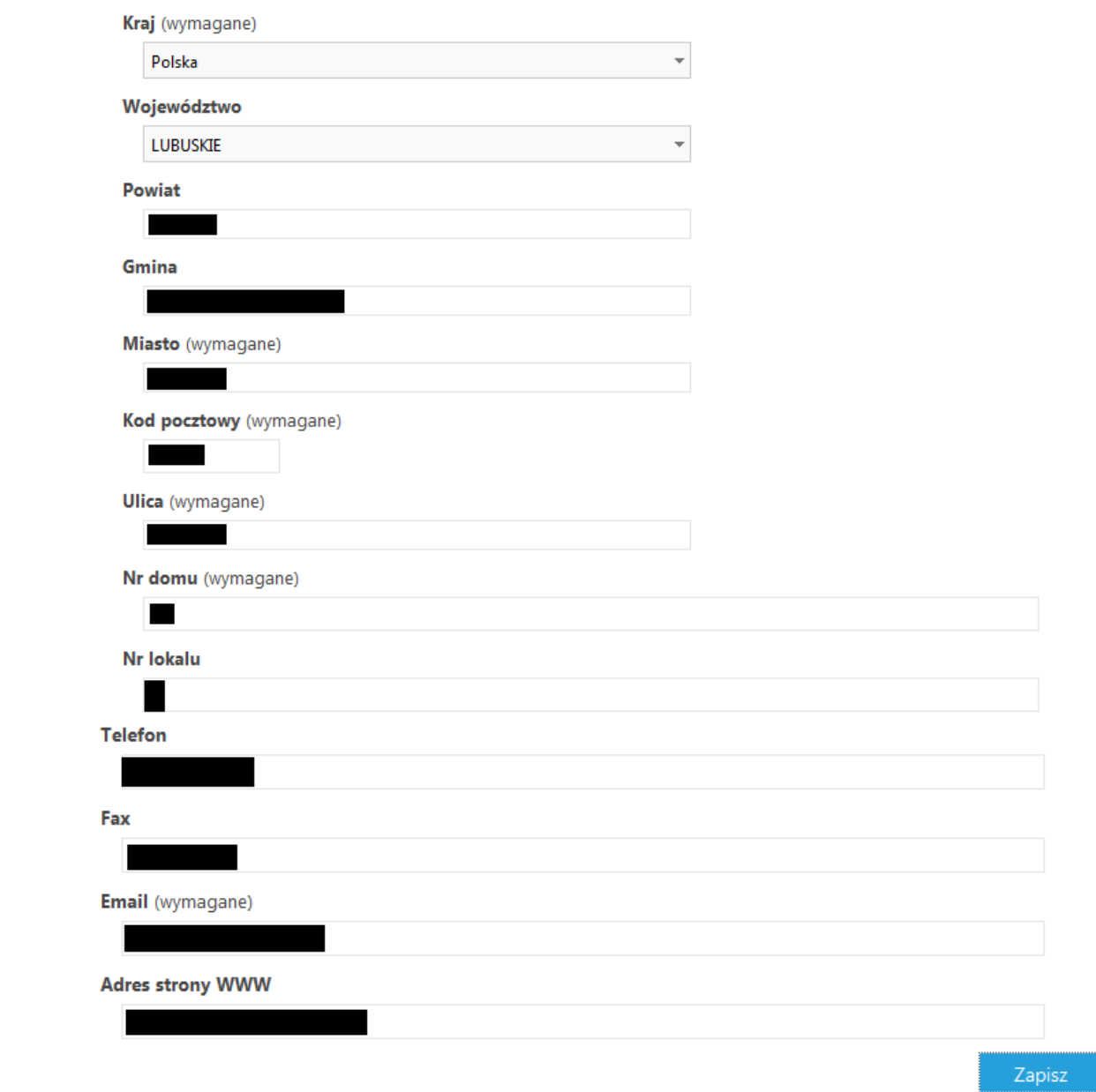

## **PANEL UŻYTKOWNICY**

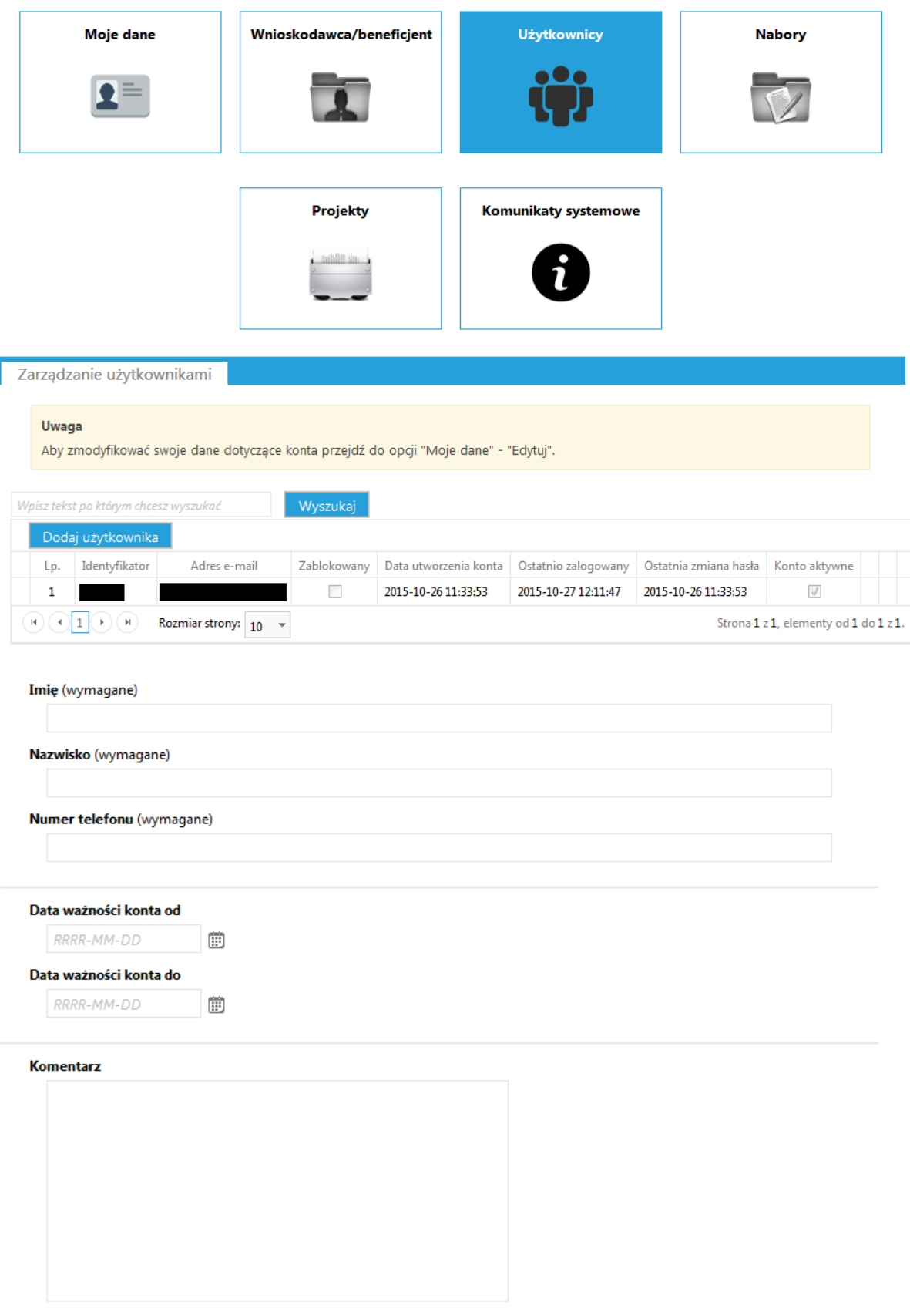

Anuluj  $Z$ apisz $\Box$ 

# **Usuwanie użytkownika**

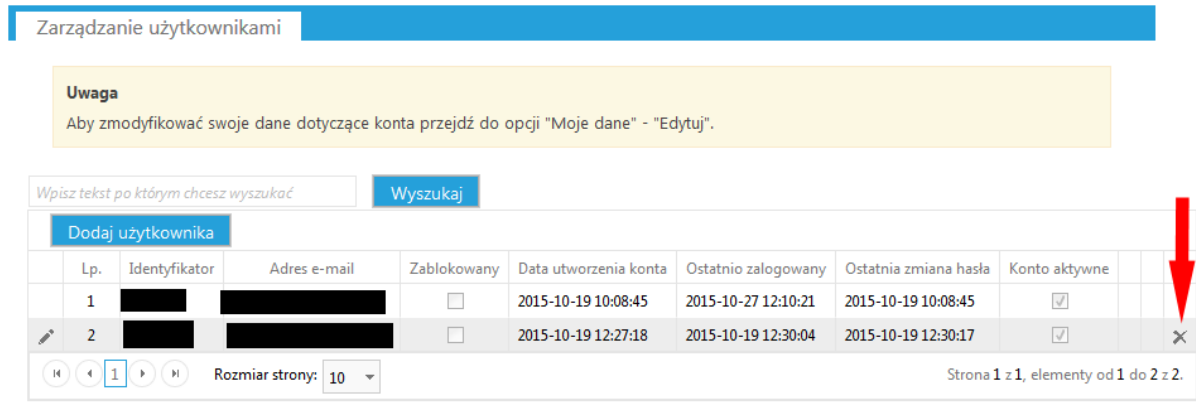

#### **WIDOK Nabory**

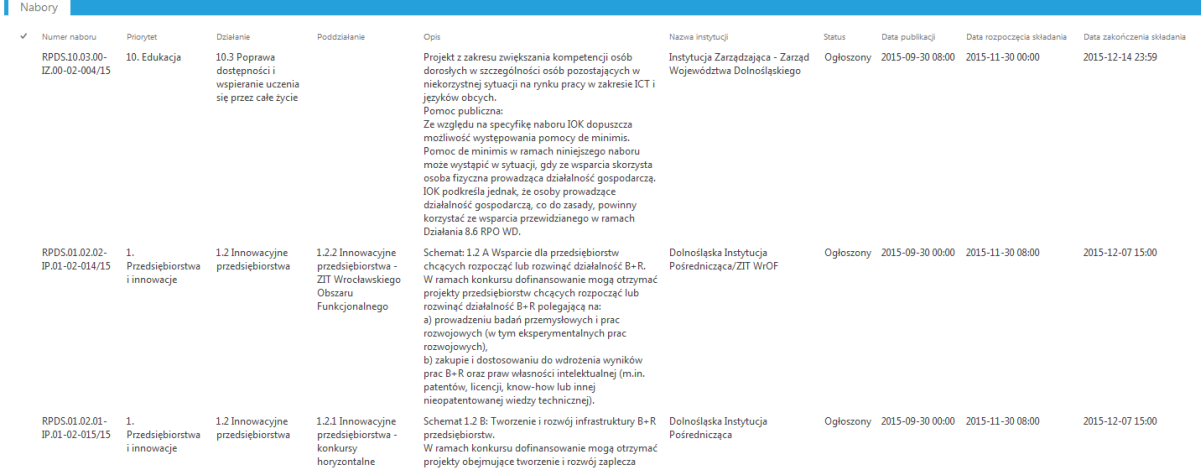

### **WEJŚCIE DO NABORU**

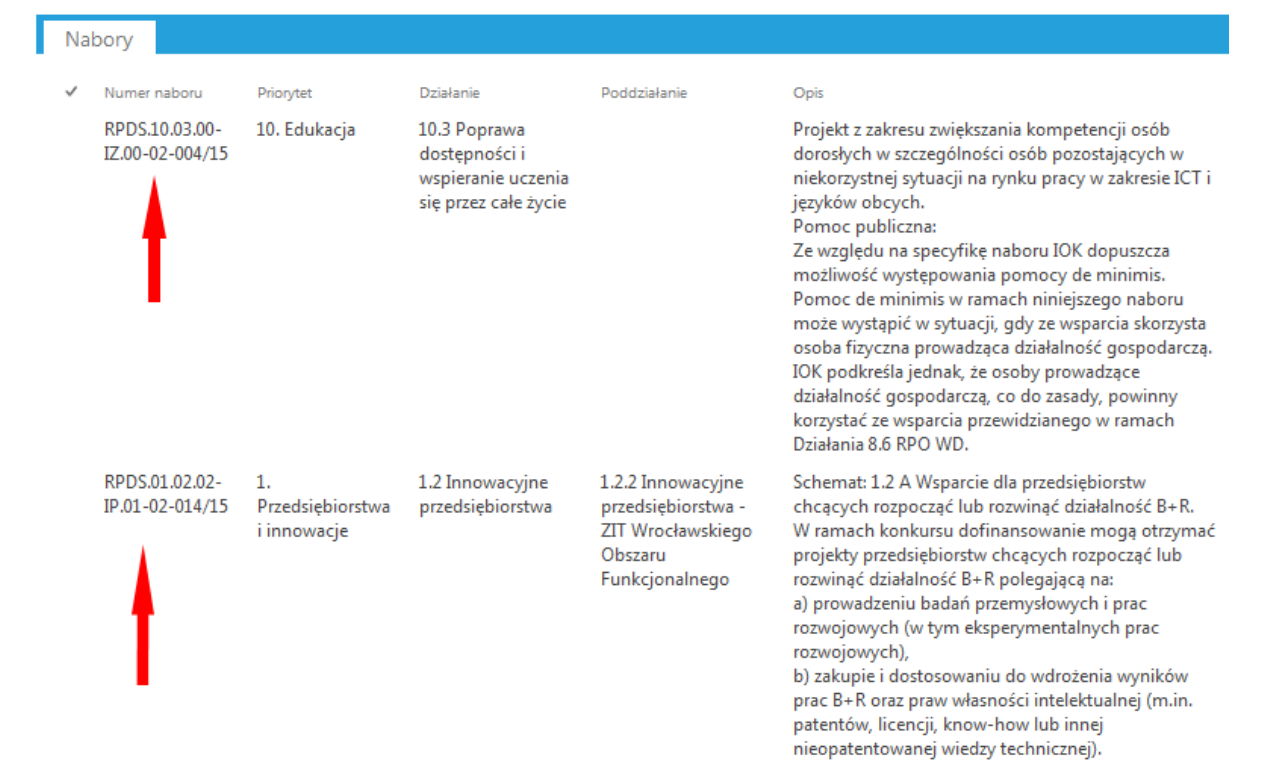

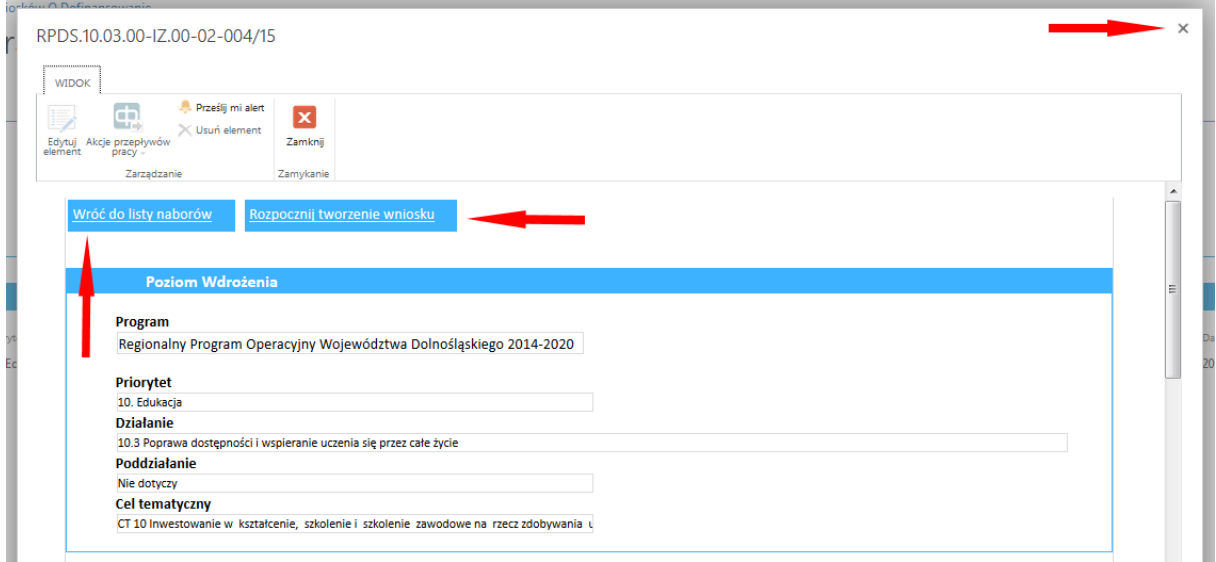

#### Informacje ogólne o naborze

**Numer naboru** RPDS.10.03.00-IZ.00-02-004/15 Nazwa instytucji Instytucja Zarządzająca - Zarząd Województwa Dolnośląskiego Czy dotyczy inicjatywy na rzecz zatrudnienia ludzi młodych  $\overline{\phantom{a}}$ Czy projekt grantowy  $\overline{\phantom{a}}$ Czy projekt dotyczy inżynierii finansowej  $\Box$ **Tryb wyboru** Konkursowy **Format konkursu** zamknięty Rodzaj naboru Horyzontalny Alokacja środków UE dla naboru (PLN) 12 561 111,00 zł Alokacja środków EUR dla naboru (EUR) 2 962 177,00 EUR Do wyczerpania alokacji  $\overline{\mathcal{A}}$ Maksymalny poziom dofinansowania 90 Pomoc publiczna  $\sqrt{ }$ Minimalna całkowita wartość projektu

50 000,00 zł

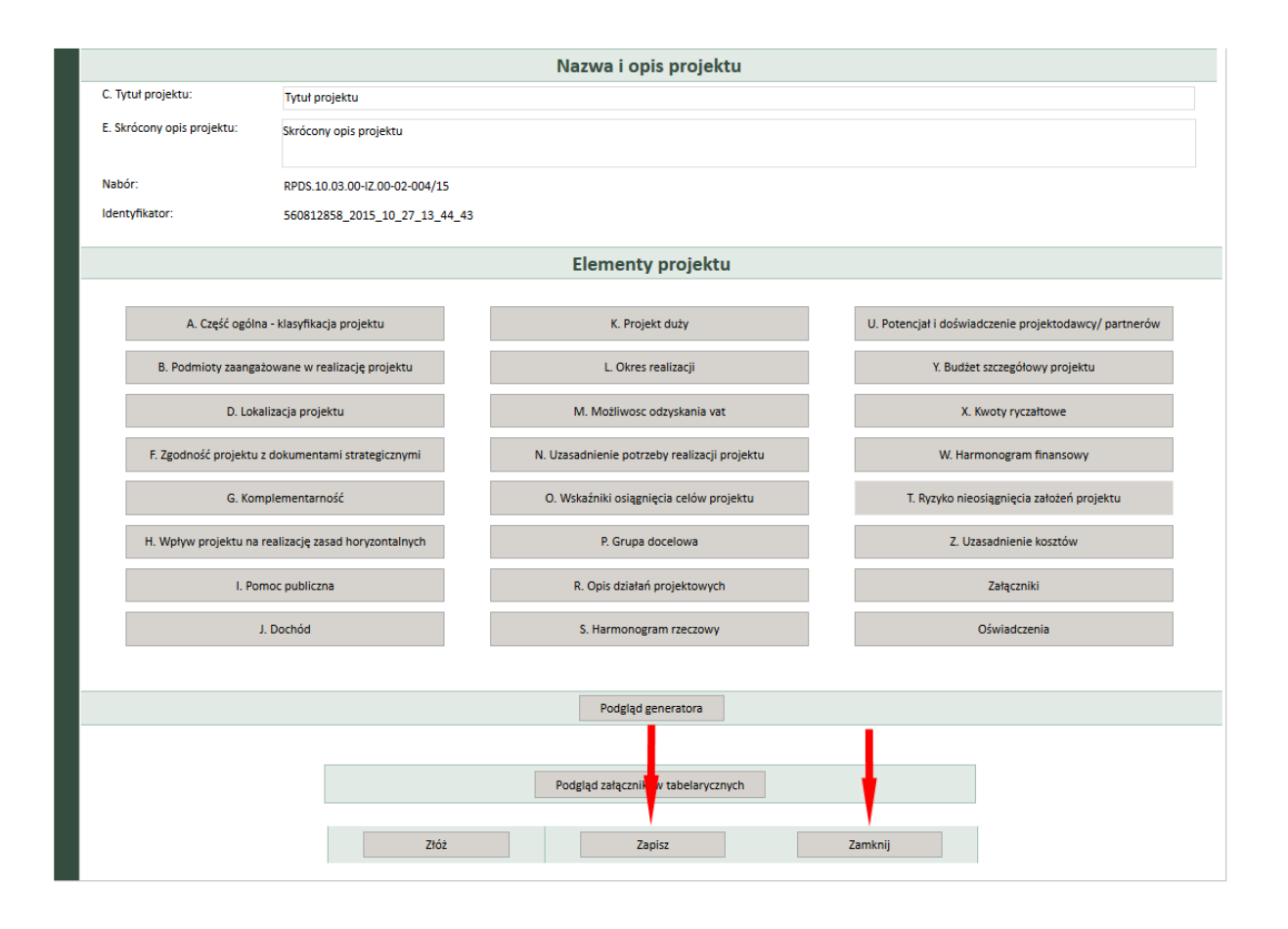

#### A. CZĘŚĆ OGÓLNA - KLASYFIKACJA PROJEKTU

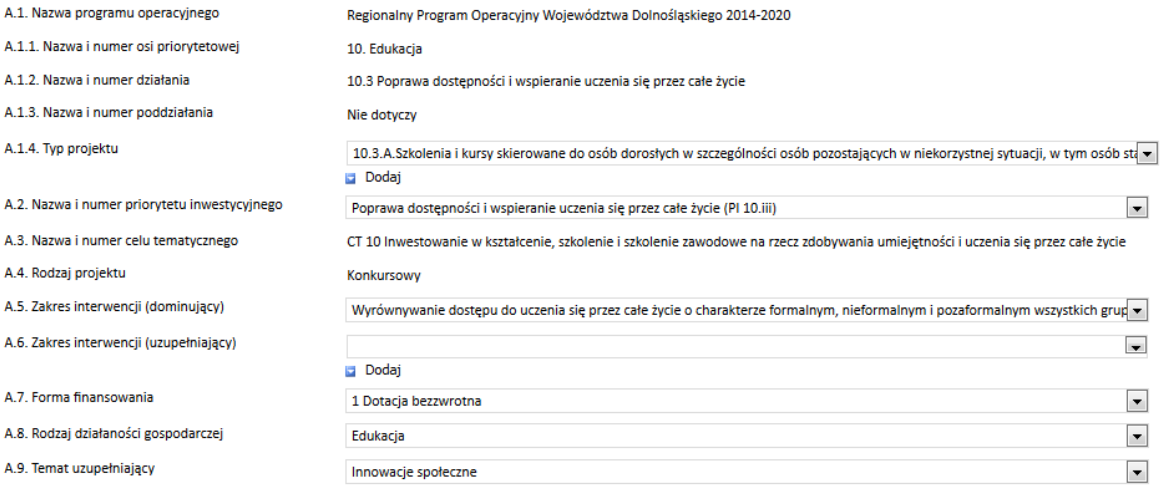

Zapisz Sekcję Powrót do Kreatora

## **LISTA PROJEKTÓW**

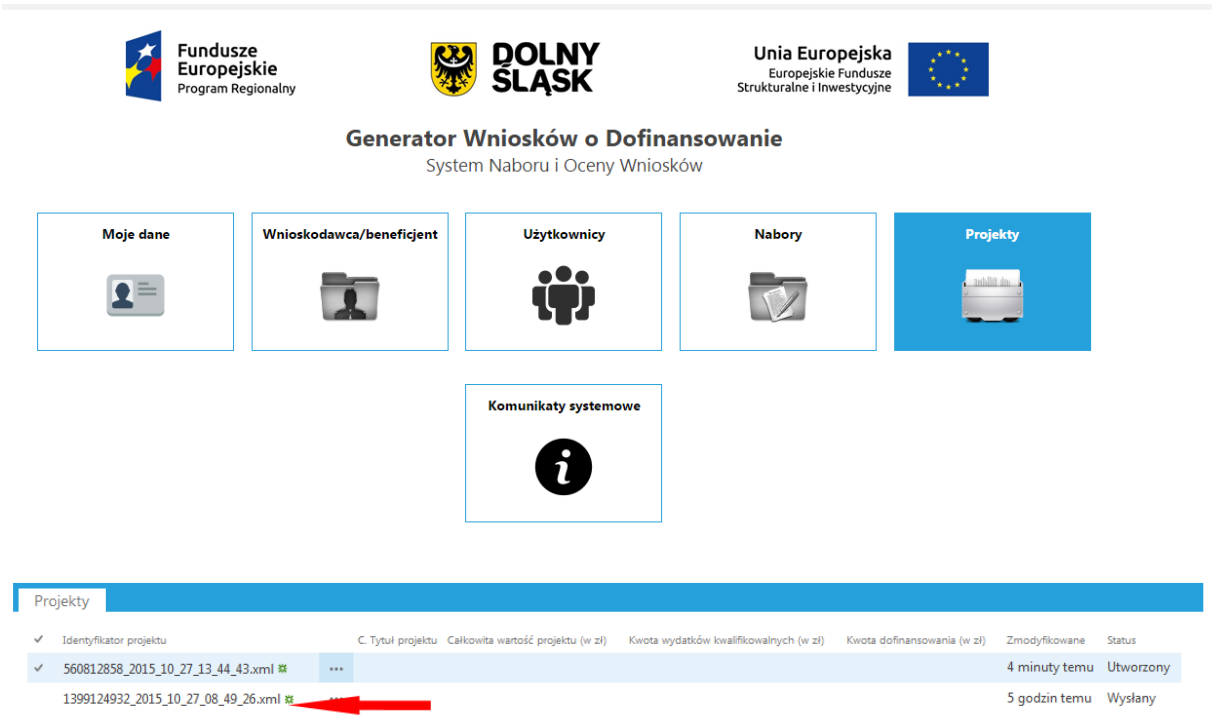

#### **PODPISYWANIE WNIOSKU**

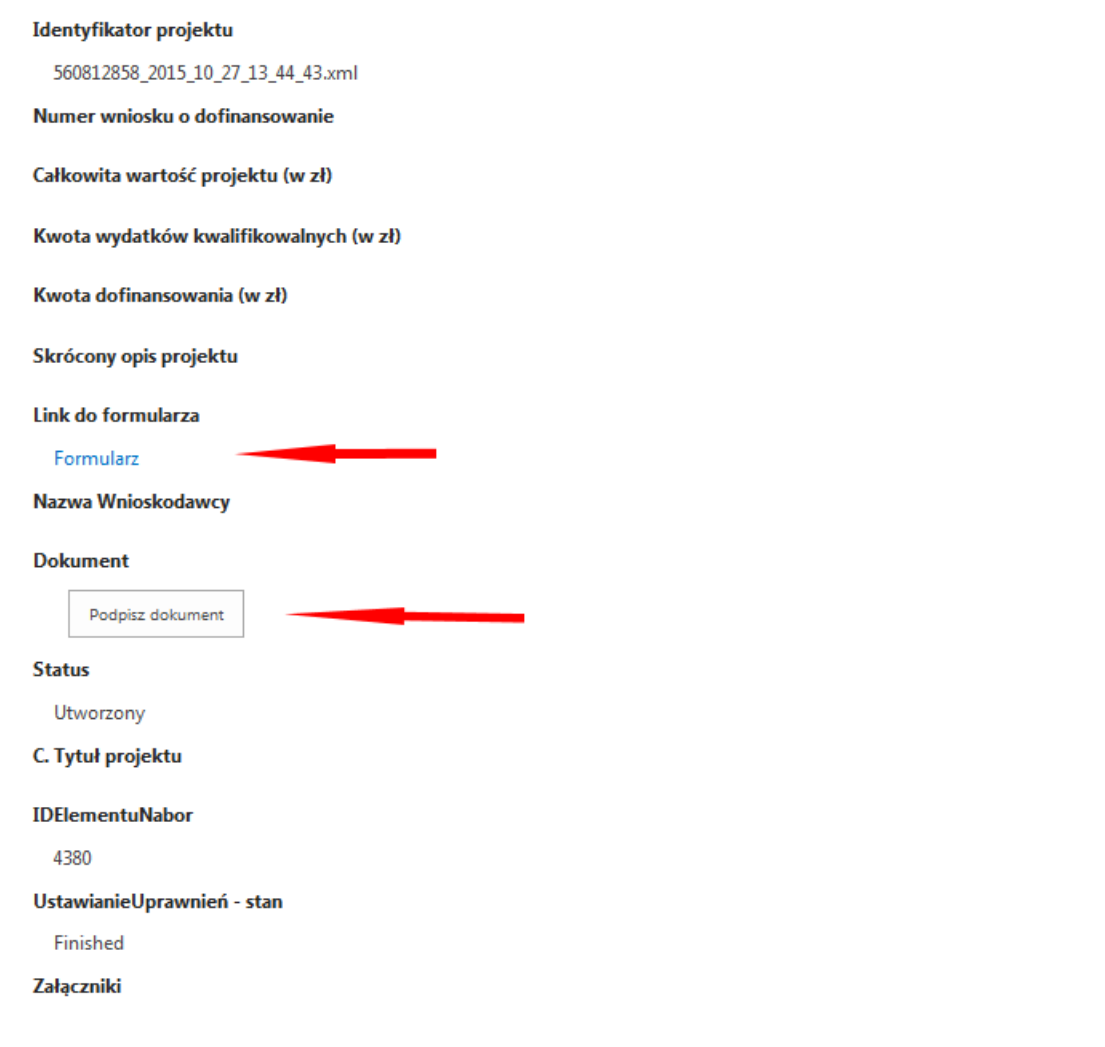

Kontakt ze wsparciem technicznym pn.-pt. 07:30 - 15:00 tel. (71) 776-99-37

Kontakt ze wsparciem merytorycznym **Punkty Informacyjne Funduszy Europejskich** Dane kontaktowe znajdują się pod adresem:

http://rpo.dolnyslask.pl/o-projekcie/punkty-informacyjne-3/